## **PageSpeed Insights**

#### **Mobile**

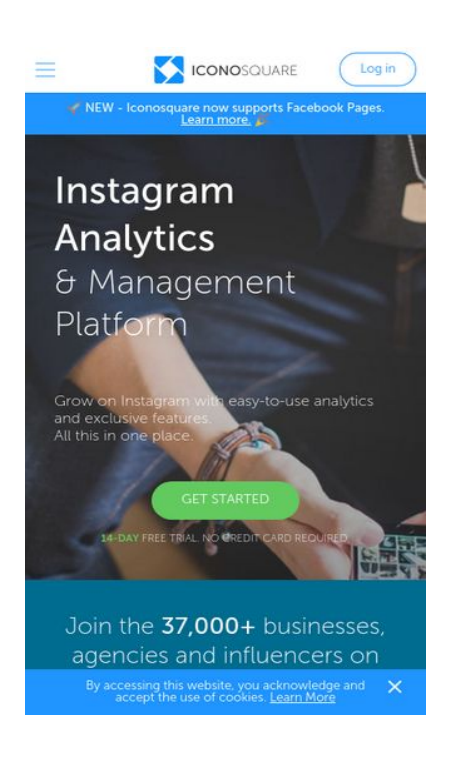

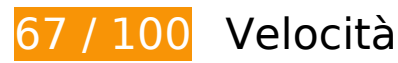

 **Soluzioni da implementare:** 

#### **Elimina JavaScript e CSS che bloccano la visualizzazione nei contenuti above-the-fold**

La tua pagina presenta 2 risorse script e 2 risorse CSS di blocco. Ciò causa un ritardo nella visualizzazione della pagina.

Non è stato possibile visualizzare alcun contenuto above-the-fold della pagina senza dover attendere il caricamento delle seguenti risorse. Prova a rimandare o a caricare in modo asincrono le risorse di blocco oppure incorpora le parti fondamentali di tali risorse direttamente nel codice HTML.

[Rimuovi il codice JavaScript che blocca la visualizzazione](http://www.sitedesk.net/redirect.php?url=https%3A%2F%2Fdevelopers.google.com%2Fspeed%2Fdocs%2Finsights%2FBlockingJS):

- https://d2aj393r952jgv.cloudfront.net/assets/js/jquery-1.11.3.min.js?v=0.4.056
- https://d2aj393r952jgv.cloudfront.net/assets/js/proico/manage/imgError.js?v=0.4.056

[Ottimizza la pubblicazione CSS](http://www.sitedesk.net/redirect.php?url=https%3A%2F%2Fdevelopers.google.com%2Fspeed%2Fdocs%2Finsights%2FOptimizeCSSDelivery) degli elementi seguenti:

- https://d2aj393r952jgv.cloudfront.net/assets/css/proico/general.css?v=0.2.836
- https://d2aj393r952jgv.cloudfront.net/assets/css/proico/home.css?v=0.2.836

# **Possibili soluzioni:**

#### **Sfrutta il caching del browser**

Se viene impostata una data di scadenza o un'età massima nelle intestazioni HTTP per le risorse statiche, il browser carica le risorse precedentemente scaricate dal disco locale invece che dalla rete.

[Utilizza la memorizzazione nella cache del browser](http://www.sitedesk.net/redirect.php?url=https%3A%2F%2Fdevelopers.google.com%2Fspeed%2Fdocs%2Finsights%2FLeverageBrowserCaching) per le seguenti risorse memorizzabili nella cache:

- https://api.usemessages.com/messages/v2/embed/456580.js (scadenza non specificata)
- https://dna8twue3dlxq.cloudfront.net/js/profitwell.js (scadenza non specificata)
- https://js.hs-scripts.com/456580.js (15 secondi)
- https://static.hotjar.com/c/hotjar-220302.js?sv=5 (60 secondi)
- https://js.hs-analytics.net/analytics/1508935500000/456580.js (4,6 minuti)
- https://js.usemessages.com/messageswidgetshell.js (10 minuti)
- https://connect.facebook.net/en US/fbevents.js (20 minuti)
- https://connect.facebook.net/signals/config/120714934996239?v=2.8.0 (20 minuti)
- https://www.googleadservices.com/pagead/conversion.js (60 minuti)
- https://stats.g.doubleclick.net/dc.js (2 ore)

#### **Minimizza JavaScript**

La compattazione del codice JavaScript può far risparmiare parecchi byte di dati e può velocizzare download, analisi e tempo di esecuzione.

[Minimizza JavaScript](http://www.sitedesk.net/redirect.php?url=https%3A%2F%2Fdevelopers.google.com%2Fspeed%2Fdocs%2Finsights%2FMinifyResources) per le seguenti risorse al fine di ridurne le dimensioni di 1,3 KiB (riduzione del 49%).

- La minimizzazione di https://d2aj393r952jgv.cloudfront.net/assets/js/services/modal.js?v=0.4.056 potrebbe consentire di risparmiare 682 B (riduzione del 36%) dopo la compressione.
- La minimizzazione di https://d2aj393r952jgv.cloudfront.net/assets/js/proico/home/home.js?v=0.4.056 potrebbe consentire di risparmiare 634 B (riduzione del 78%) dopo la compressione.

# **Ottimizza immagini**

La corretta formattazione e compressione delle immagini può far risparmiare parecchi byte di dati.

[Ottimizza le immagini seguenti](http://www.sitedesk.net/redirect.php?url=https%3A%2F%2Fdevelopers.google.com%2Fspeed%2Fdocs%2Finsights%2FOptimizeImages) per ridurne le dimensioni di 14,5 KiB (riduzione del 22%).

- La compressione di https://d2aj393r952jgv.cloudfront.net/assets/img/home/quotes/indv/bellalovesbeau.jpg potrebbe consentire di risparmiare 7,8 KiB (riduzione del 69%).
- La compressione di https://d2aj393r952jgv.cloudfront.net/assets/img/home/cover/iconosquar e-home-cover-mobile.jpg?1465286198 potrebbe consentire di risparmiare 4,3 KiB (riduzione del 11%).
- La compressione di https://d2aj393r952jgv.cloudfront.net/assets/img/home/quotes/indv/avisionphotography.jpg potrebbe consentire di risparmiare 828 B (riduzione del 20%).
- La compressione di https://d2aj393r952jgv.cloudfront.net/assets/img/home/quotes/indv/jtealephoto.jpg potrebbe consentire di risparmiare 602 B (riduzione del 15%).
- La compressione di https://d2aj393r952jgv.cloudfront.net/assets/img/home/quotes/indv/thedanishgirl.jpg potrebbe consentire di risparmiare 563 B (riduzione del 15%).
- La compressione di https://d2aj393r952jgv.cloudfront.net/assets/img/home/quotes/indv/jennbradshaw09.jpg potrebbe consentire di risparmiare 525 B (riduzione del 15%).

# **Mobile**

# **6 regole rispettate**

## **Evita reindirizzamenti delle pagine di destinazione**

La tua pagina non ha reindirizzamenti. Leggi ulteriori informazioni su [come evitare reindirizzamenti](http://www.sitedesk.net/redirect.php?url=https%3A%2F%2Fdevelopers.google.com%2Fspeed%2Fdocs%2Finsights%2FAvoidRedirects) [delle pagine di destinazione](http://www.sitedesk.net/redirect.php?url=https%3A%2F%2Fdevelopers.google.com%2Fspeed%2Fdocs%2Finsights%2FAvoidRedirects).

#### **Abilita la compressione**

La compressione è attiva. Leggi ulteriori informazioni sull'[attivazione della compressione.](http://www.sitedesk.net/redirect.php?url=https%3A%2F%2Fdevelopers.google.com%2Fspeed%2Fdocs%2Finsights%2FEnableCompression)

#### **Riduci tempo di risposta del server**

Il tuo server ha risposto rapidamente. Leggi ulteriori informazioni sull'[ottimizzazione del tempo di](http://www.sitedesk.net/redirect.php?url=https%3A%2F%2Fdevelopers.google.com%2Fspeed%2Fdocs%2Finsights%2FServer) [risposta del server.](http://www.sitedesk.net/redirect.php?url=https%3A%2F%2Fdevelopers.google.com%2Fspeed%2Fdocs%2Finsights%2FServer)

#### **Minimizza CSS**

Il tuo CSS è minimizzato. Leggi ulteriori informazioni su [come minimizzare i CSS.](http://www.sitedesk.net/redirect.php?url=https%3A%2F%2Fdevelopers.google.com%2Fspeed%2Fdocs%2Finsights%2FMinifyResources)

#### **Minimizza HTML**

Il tuo HTML è minimizzato. Leggi ulteriori informazioni su [come minimizzare l'HTML.](http://www.sitedesk.net/redirect.php?url=https%3A%2F%2Fdevelopers.google.com%2Fspeed%2Fdocs%2Finsights%2FMinifyResources)

### **Dai la priorità ai contenuti visibili**

I tuoi contenuti above the fold presentano priorità corrette. Leggi ulteriori informazioni sull'[assegnazione di priorità ai contenuti visibili.](http://www.sitedesk.net/redirect.php?url=https%3A%2F%2Fdevelopers.google.com%2Fspeed%2Fdocs%2Finsights%2FPrioritizeVisibleContent)

**100 / 100** Esperienza utente

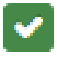

# **Mobile**

#### **5 regole rispettate**

#### **Evita plug-in**

Risulta che la tua pagina non utilizzi plug-in. Questo impedisce ai contenuti di essere utilizzati su molte piattaforme. Scopri ulteriori informazioni sull'importanza di [evitare i plug-in.](http://www.sitedesk.net/redirect.php?url=https%3A%2F%2Fdevelopers.google.com%2Fspeed%2Fdocs%2Finsights%2FAvoidPlugins)

#### **Configura la viewport**

Per la pagina è stata specificata una viewport corrispondente alle dimensioni del dispositivo che consente la corretta visualizzazione della pagina su tutti i dispositivi. Leggi ulteriori informazioni sulla [configurazione di viewport.](http://www.sitedesk.net/redirect.php?url=https%3A%2F%2Fdevelopers.google.com%2Fspeed%2Fdocs%2Finsights%2FConfigureViewport)

#### **Imposta le dimensioni per la visualizzazione**

I contenuti della pagina rientrano nella visualizzazione. Scopri ulteriori informazioni su come [adattare le dimensioni dei contenuti alla visualizzazione.](http://www.sitedesk.net/redirect.php?url=https%3A%2F%2Fdevelopers.google.com%2Fspeed%2Fdocs%2Finsights%2FSizeContentToViewport)

#### **Imposta dimensioni appropriate per target tocco**

Tutti i link/pulsanti della pagina sono abbastanza grandi per consentire a un utente di toccarli facilmente sul touchscreen. Leggi ulteriori informazioni sulle [dimensioni appropriate dei target dei](http://www.sitedesk.net/redirect.php?url=https%3A%2F%2Fdevelopers.google.com%2Fspeed%2Fdocs%2Finsights%2FSizeTapTargetsAppropriately) [tocchi.](http://www.sitedesk.net/redirect.php?url=https%3A%2F%2Fdevelopers.google.com%2Fspeed%2Fdocs%2Finsights%2FSizeTapTargetsAppropriately)

#### **Utilizza dimensioni di carattere leggibili**

Il testo della pagina è leggibile. Leggi ulteriori informazioni sull'[utilizzo di dimensioni di carattere](http://www.sitedesk.net/redirect.php?url=https%3A%2F%2Fdevelopers.google.com%2Fspeed%2Fdocs%2Finsights%2FUseLegibleFontSizes) [leggibili.](http://www.sitedesk.net/redirect.php?url=https%3A%2F%2Fdevelopers.google.com%2Fspeed%2Fdocs%2Finsights%2FUseLegibleFontSizes)

**Velocità**

#### **Velocità**

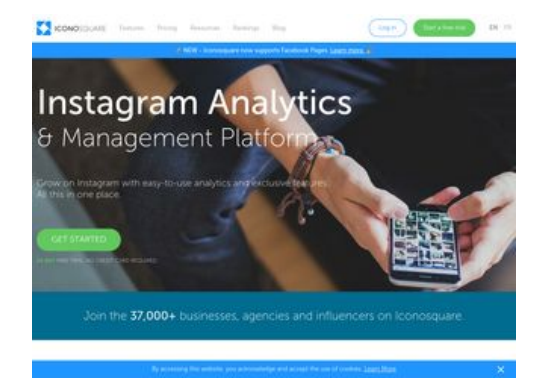

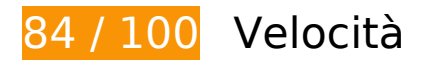

*B* Soluzioni da implementare:

**Elimina JavaScript e CSS che bloccano la visualizzazione nei contenuti above-the-fold**

La tua pagina presenta 2 risorse script e 2 risorse CSS di blocco. Ciò causa un ritardo nella visualizzazione della pagina.

Non è stato possibile visualizzare alcun contenuto above-the-fold della pagina senza dover attendere il caricamento delle seguenti risorse. Prova a rimandare o a caricare in modo asincrono le risorse di blocco oppure incorpora le parti fondamentali di tali risorse direttamente nel codice HTML.

[Rimuovi il codice JavaScript che blocca la visualizzazione](http://www.sitedesk.net/redirect.php?url=https%3A%2F%2Fdevelopers.google.com%2Fspeed%2Fdocs%2Finsights%2FBlockingJS):

- https://d2aj393r952jgv.cloudfront.net/assets/js/jquery-1.11.3.min.js?v=0.4.056
- https://d2aj393r952jgv.cloudfront.net/assets/js/proico/manage/imgError.js?v=0.4.056

[Ottimizza la pubblicazione CSS](http://www.sitedesk.net/redirect.php?url=https%3A%2F%2Fdevelopers.google.com%2Fspeed%2Fdocs%2Finsights%2FOptimizeCSSDelivery) degli elementi seguenti:

- https://d2aj393r952jgv.cloudfront.net/assets/css/proico/general.css?v=0.2.836
- https://d2aj393r952jgv.cloudfront.net/assets/css/proico/home.css?v=0.2.836

 **Possibili soluzioni:** 

**Sfrutta il caching del browser**

#### **Velocità**

Se viene impostata una data di scadenza o un'età massima nelle intestazioni HTTP per le risorse statiche, il browser carica le risorse precedentemente scaricate dal disco locale invece che dalla rete.

[Utilizza la memorizzazione nella cache del browser](http://www.sitedesk.net/redirect.php?url=https%3A%2F%2Fdevelopers.google.com%2Fspeed%2Fdocs%2Finsights%2FLeverageBrowserCaching) per le seguenti risorse memorizzabili nella cache:

- https://api.usemessages.com/messages/v2/embed/456580.js (scadenza non specificata)
- https://dna8twue3dlxq.cloudfront.net/js/profitwell.js (scadenza non specificata)
- https://js.hs-scripts.com/456580.js (15 secondi)
- https://static.hotjar.com/c/hotjar-220302.js?sv=5 (60 secondi)
- https://js.hs-analytics.net/analytics/1508935500000/456580.js (4,8 minuti)
- https://js.usemessages.com/messageswidgetshell.js (10 minuti)
- https://connect.facebook.net/en US/fbevents.js (20 minuti)
- https://connect.facebook.net/signals/config/120714934996239?v=2.8.0 (20 minuti)
- https://www.googleadservices.com/pagead/conversion.js (60 minuti)
- https://stats.g.doubleclick.net/dc.js (2 ore)

### **Minimizza JavaScript**

La compattazione del codice JavaScript può far risparmiare parecchi byte di dati e può velocizzare download, analisi e tempo di esecuzione.

[Minimizza JavaScript](http://www.sitedesk.net/redirect.php?url=https%3A%2F%2Fdevelopers.google.com%2Fspeed%2Fdocs%2Finsights%2FMinifyResources) per le seguenti risorse al fine di ridurne le dimensioni di 1,3 KiB (riduzione del 49%).

- La minimizzazione di https://d2aj393r952jgv.cloudfront.net/assets/js/services/modal.js?v=0.4.056 potrebbe consentire di risparmiare 682 B (riduzione del 36%) dopo la compressione.
- La minimizzazione di https://d2aj393r952jgv.cloudfront.net/assets/js/proico/home/home.js?v=0.4.056 potrebbe consentire di risparmiare 634 B (riduzione del 78%) dopo la compressione.

# **Ottimizza immagini**

La corretta formattazione e compressione delle immagini può far risparmiare parecchi byte di dati.

[Ottimizza le immagini seguenti](http://www.sitedesk.net/redirect.php?url=https%3A%2F%2Fdevelopers.google.com%2Fspeed%2Fdocs%2Finsights%2FOptimizeImages) per ridurne le dimensioni di 18,9 KiB (riduzione del 18%).

- La compressione di https://d2aj393r952jgv.cloudfront.net/assets/img/home/cover/iconosquar e-home-cover.jpg?1465285956 potrebbe consentire di risparmiare 8,6 KiB (riduzione del 11%).
- La compressione di https://d2aj393r952jgv.cloudfront.net/assets/img/home/quotes/indv/bellalovesbeau.jpg potrebbe consentire di risparmiare 7,8 KiB (riduzione del 69%).
- La compressione di https://d2aj393r952jgv.cloudfront.net/assets/img/home/quotes/indv/avisionphotography.jpg potrebbe consentire di risparmiare 828 B (riduzione del 20%).
- La compressione di https://d2aj393r952jgv.cloudfront.net/assets/img/home/quotes/indv/jtealephoto.jpg potrebbe consentire di risparmiare 602 B (riduzione del 15%).
- La compressione di https://d2aj393r952jgv.cloudfront.net/assets/img/home/quotes/indv/thedanishgirl.jpg potrebbe consentire di risparmiare 563 B (riduzione del 15%).
- La compressione di https://d2aj393r952jgv.cloudfront.net/assets/img/home/quotes/indv/jennbradshaw09.jpg potrebbe consentire di risparmiare 525 B (riduzione del 15%).

# **6 regole rispettate**

### **Evita reindirizzamenti delle pagine di destinazione**

La tua pagina non ha reindirizzamenti. Leggi ulteriori informazioni su [come evitare reindirizzamenti](http://www.sitedesk.net/redirect.php?url=https%3A%2F%2Fdevelopers.google.com%2Fspeed%2Fdocs%2Finsights%2FAvoidRedirects) [delle pagine di destinazione](http://www.sitedesk.net/redirect.php?url=https%3A%2F%2Fdevelopers.google.com%2Fspeed%2Fdocs%2Finsights%2FAvoidRedirects).

#### **Abilita la compressione**

La compressione è attiva. Leggi ulteriori informazioni sull'[attivazione della compressione.](http://www.sitedesk.net/redirect.php?url=https%3A%2F%2Fdevelopers.google.com%2Fspeed%2Fdocs%2Finsights%2FEnableCompression)

## **Riduci tempo di risposta del server**

Il tuo server ha risposto rapidamente. Leggi ulteriori informazioni sull'[ottimizzazione del tempo di](http://www.sitedesk.net/redirect.php?url=https%3A%2F%2Fdevelopers.google.com%2Fspeed%2Fdocs%2Finsights%2FServer) [risposta del server.](http://www.sitedesk.net/redirect.php?url=https%3A%2F%2Fdevelopers.google.com%2Fspeed%2Fdocs%2Finsights%2FServer)

### **Minimizza CSS**

Il tuo CSS è minimizzato. Leggi ulteriori informazioni su [come minimizzare i CSS.](http://www.sitedesk.net/redirect.php?url=https%3A%2F%2Fdevelopers.google.com%2Fspeed%2Fdocs%2Finsights%2FMinifyResources)

### **Minimizza HTML**

Il tuo HTML è minimizzato. Leggi ulteriori informazioni su [come minimizzare l'HTML.](http://www.sitedesk.net/redirect.php?url=https%3A%2F%2Fdevelopers.google.com%2Fspeed%2Fdocs%2Finsights%2FMinifyResources)

# **Dai la priorità ai contenuti visibili**

I tuoi contenuti above the fold presentano priorità corrette. Leggi ulteriori informazioni sull'[assegnazione di priorità ai contenuti visibili.](http://www.sitedesk.net/redirect.php?url=https%3A%2F%2Fdevelopers.google.com%2Fspeed%2Fdocs%2Finsights%2FPrioritizeVisibleContent)